#### **HUOB**

#### **USER GUIDE: MAKING PAYMENT TO UOB COMMERCIAL CREDIT CARD**

#### **Important Notes:**

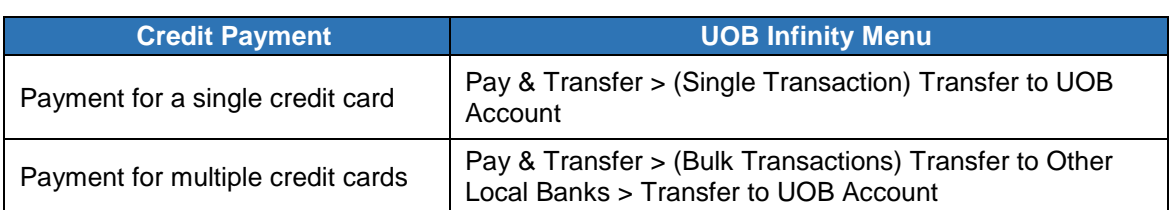

==============================================================================

The following information is required when making credit card payments using above functions:

==============================================================================

- UOB Card Centre Collection Account Number 1943064607
- **Payment amount**

- **Credit card holder name**
- **Credit card number**

#### **A. Guide for Making Payment for A Single Credit Card**

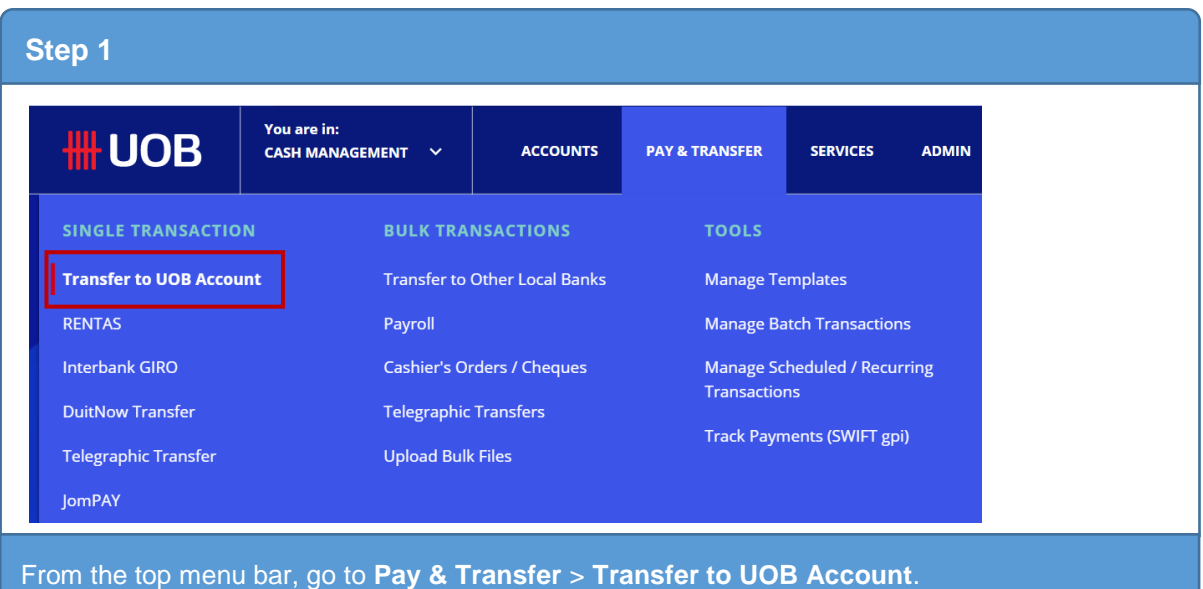

# **HH UOB**

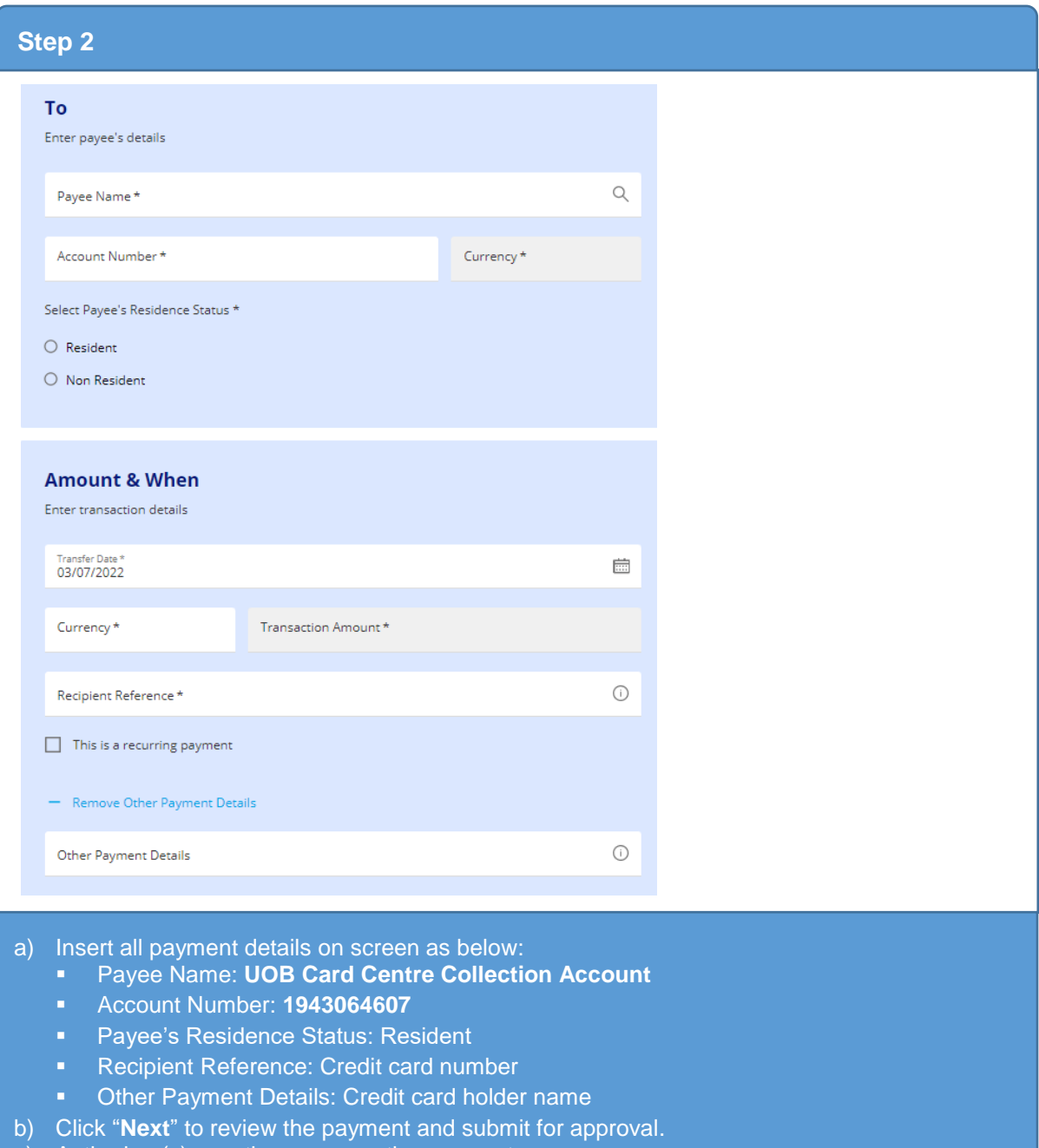

c) Authoriser(s) may then approve the payment.

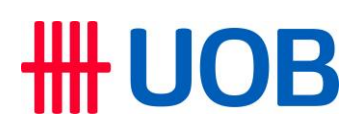

**B. Guide for Making Payment for Multiple Credit Cards**

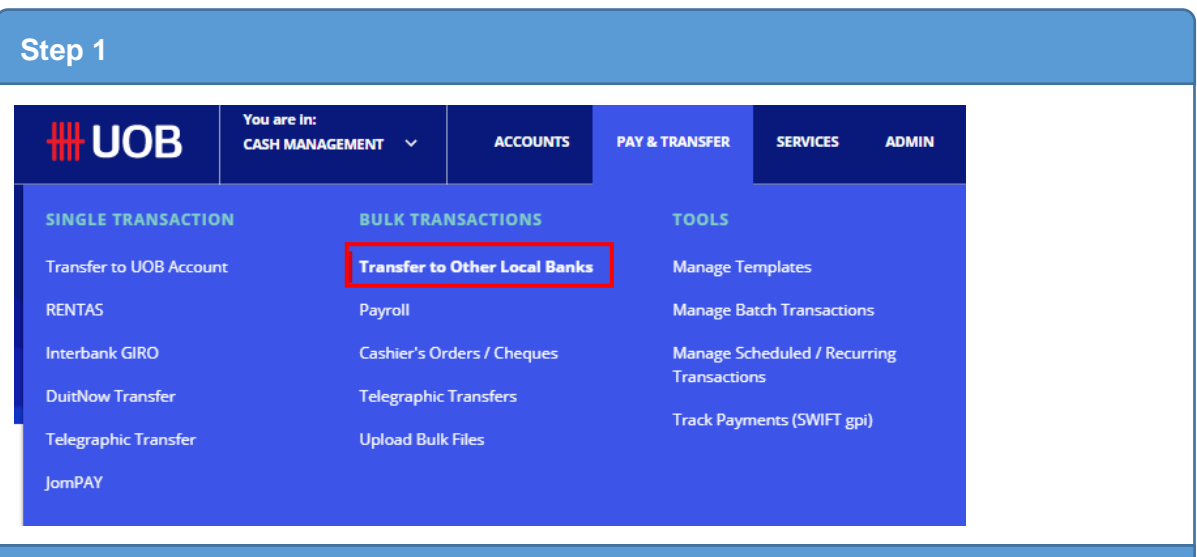

From the top menu bar, go to **Pay & Transfer** > **Transfer to Other Local Banks**.

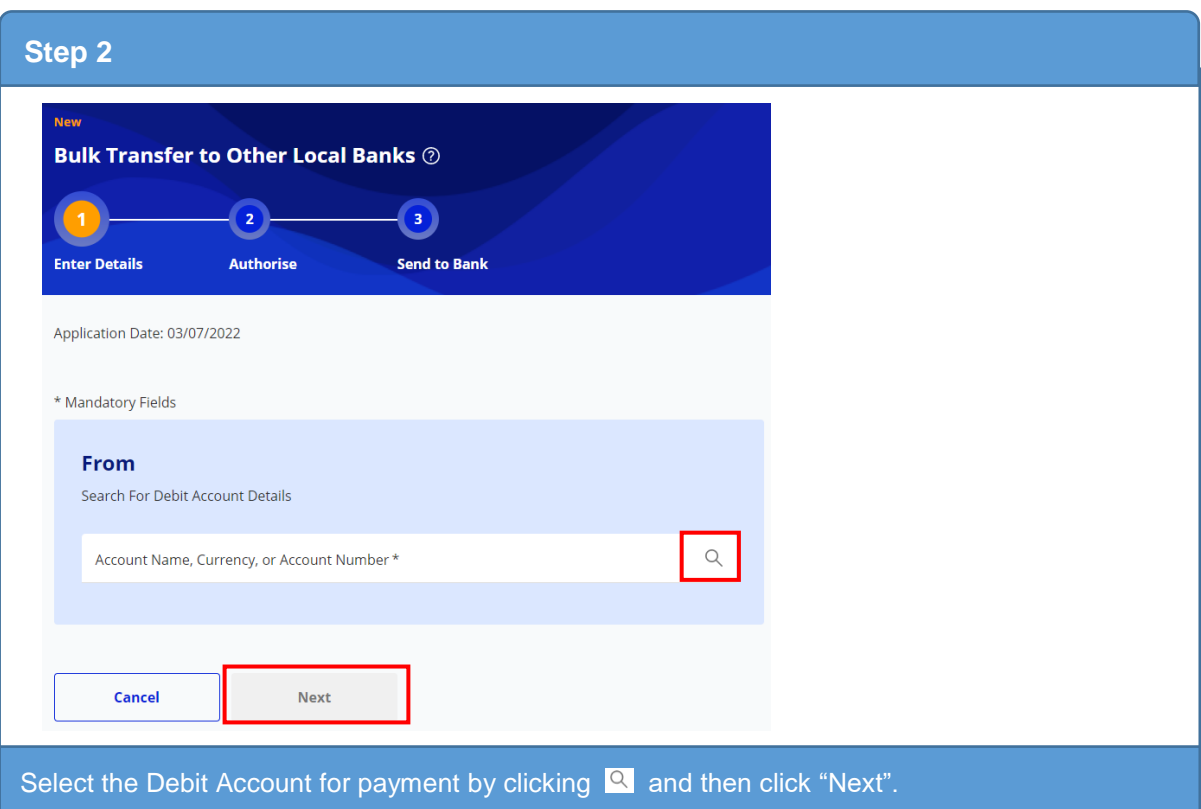

## # UOB

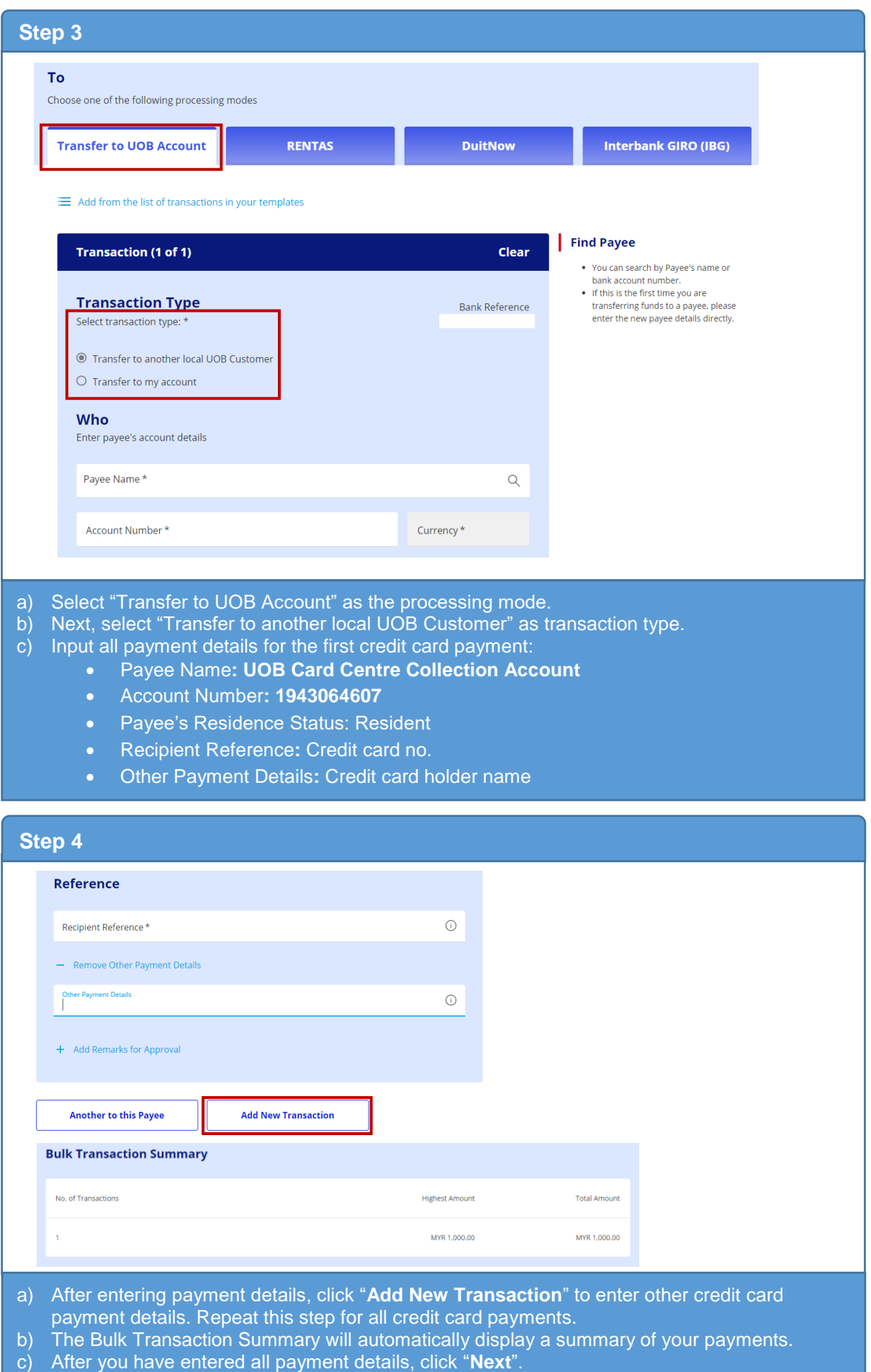

## **HH UOB**

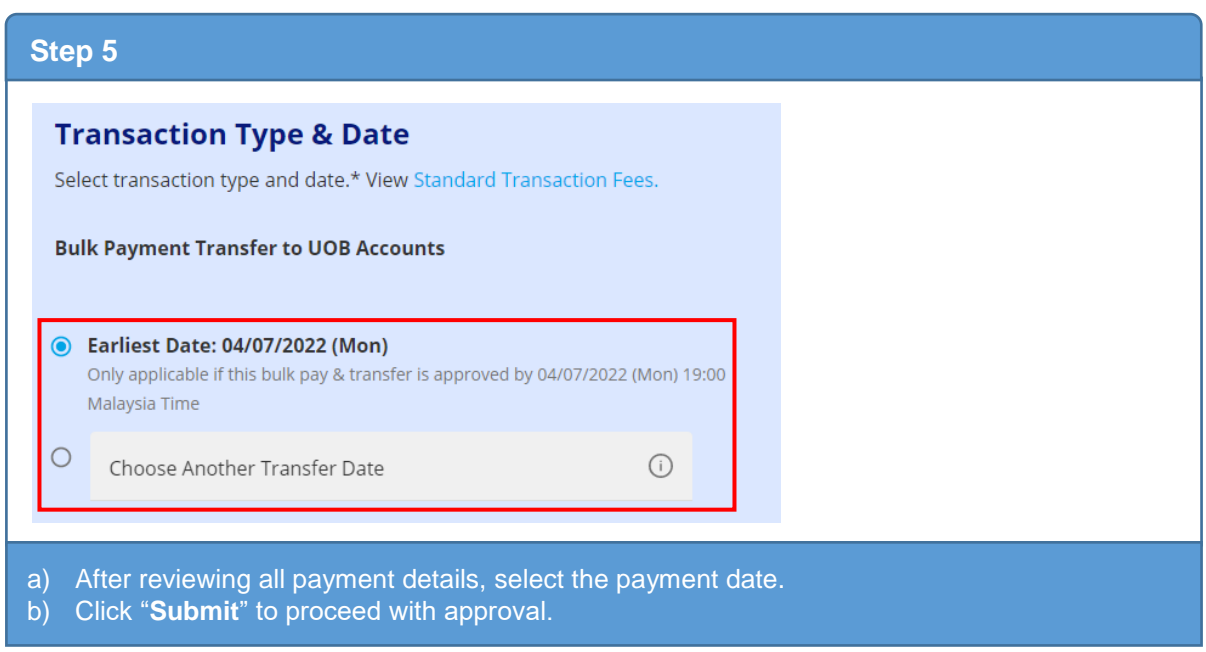

**============================continued on the next page===========================**

## # UOB

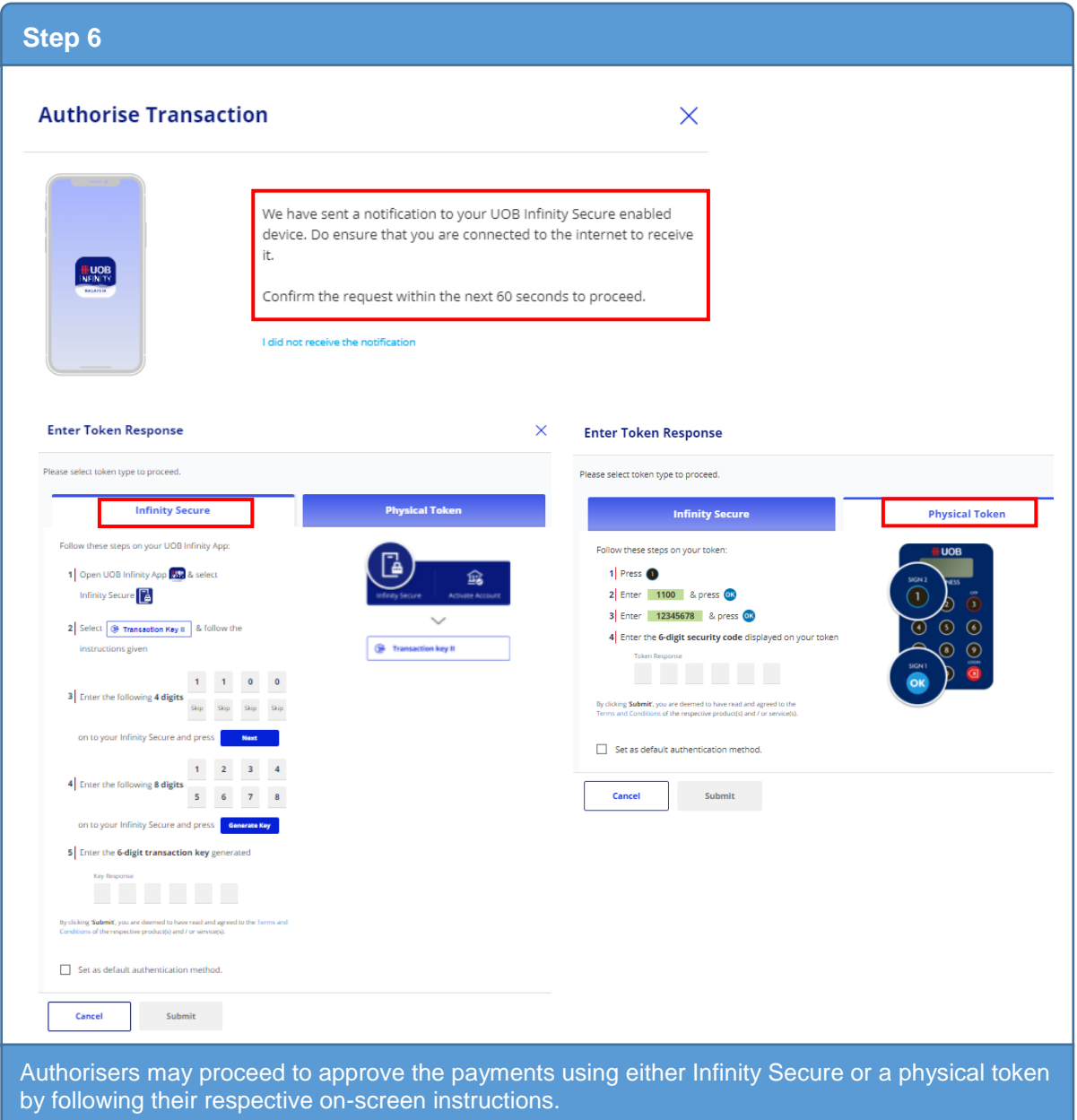